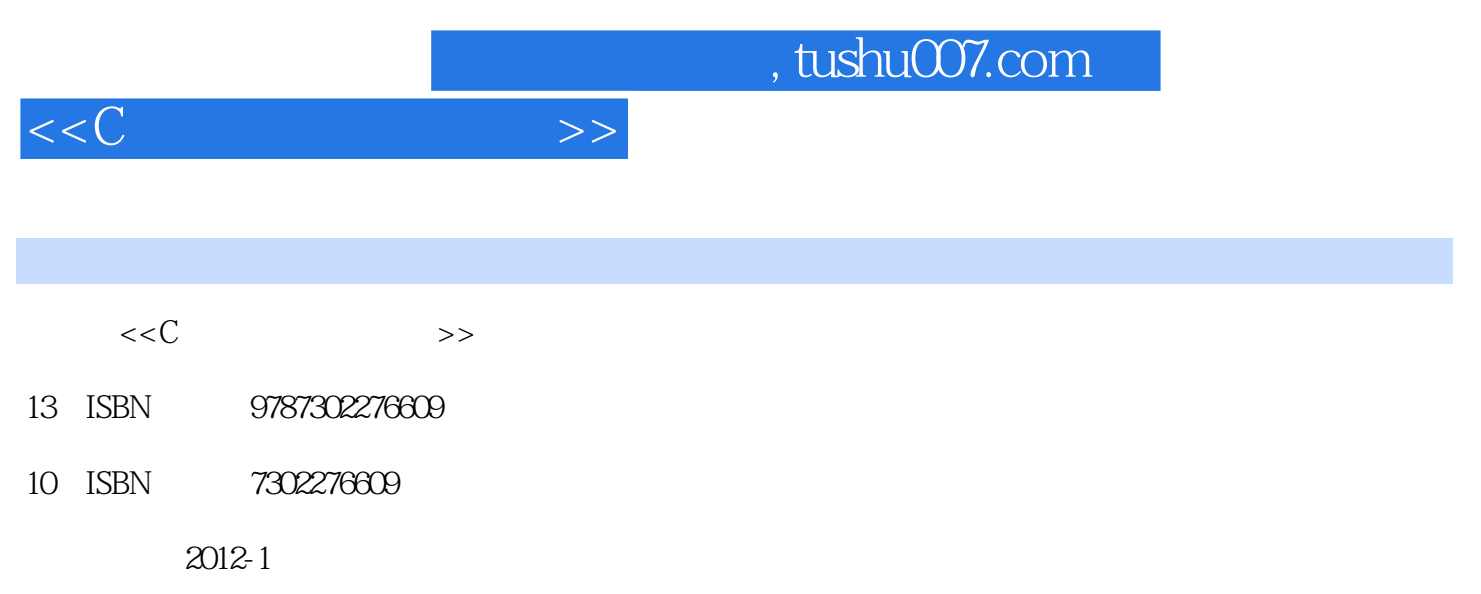

页数:383

PDF

更多资源请访问:http://www.tushu007.com

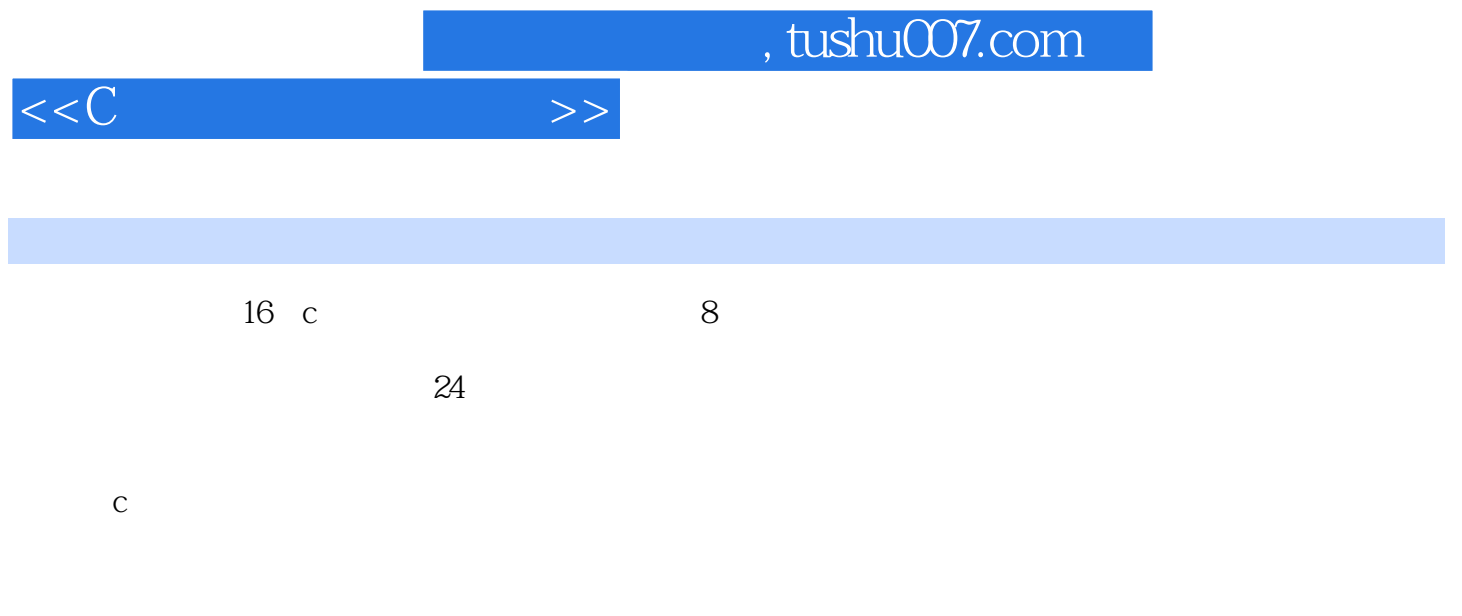

 $\log$ 

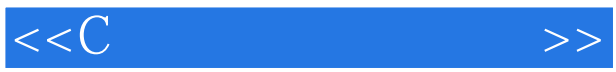

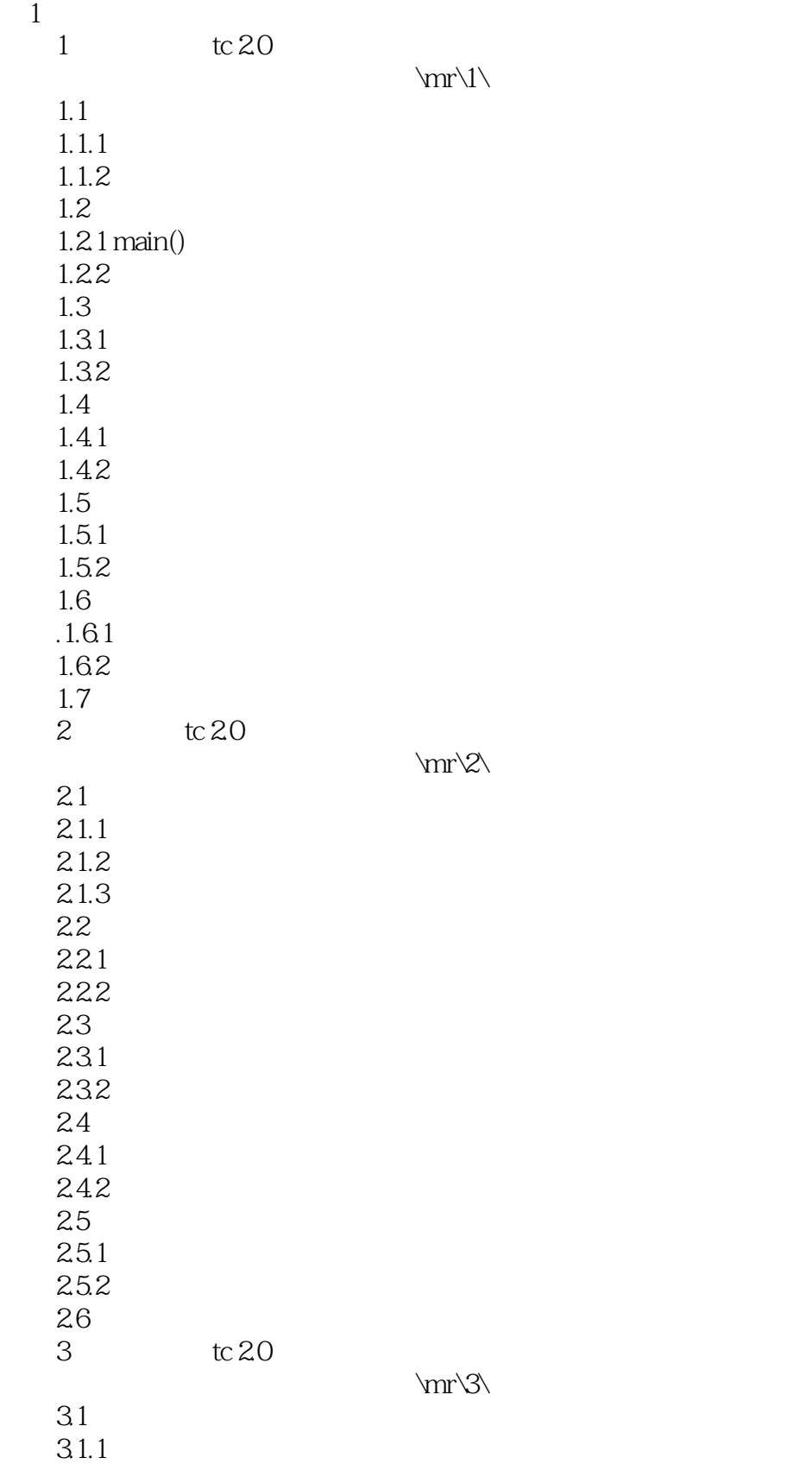

## and tushu007.com<br>
>>

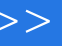

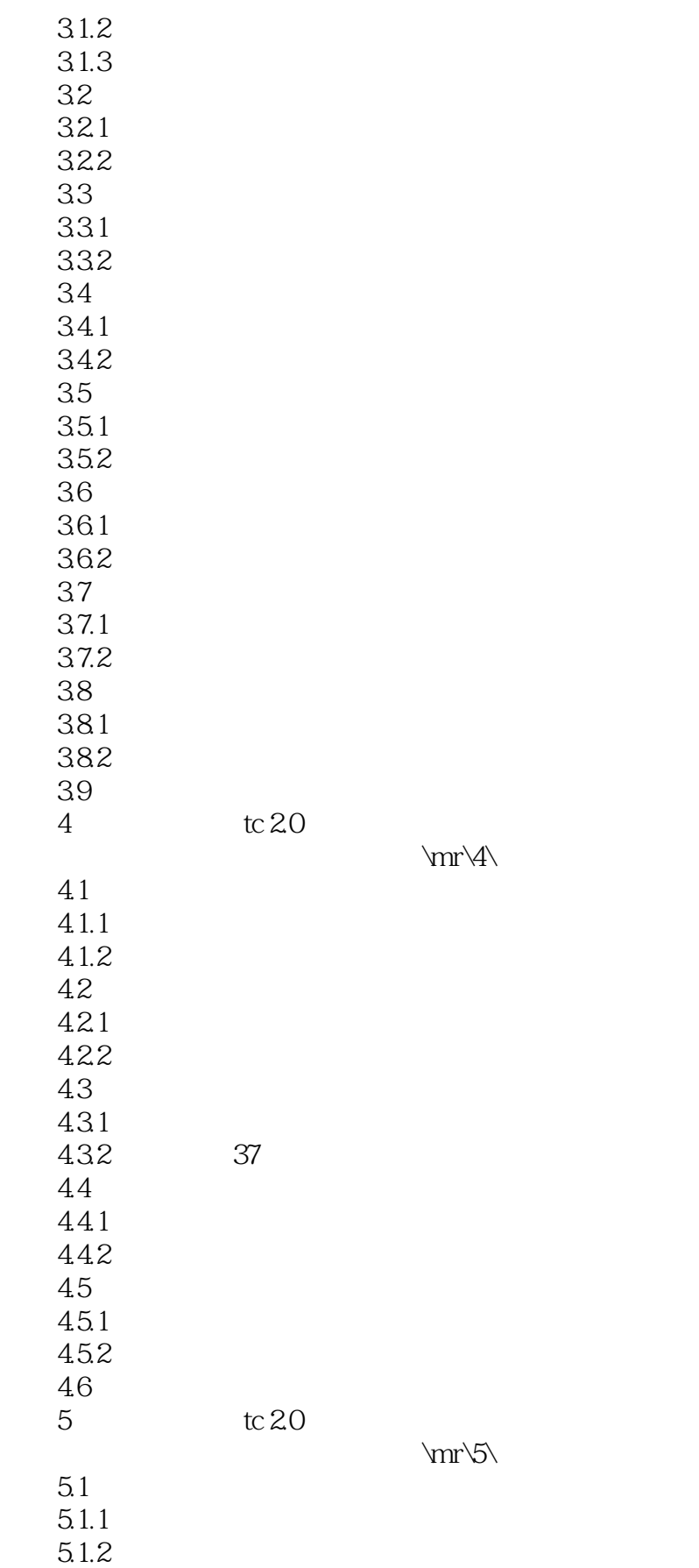

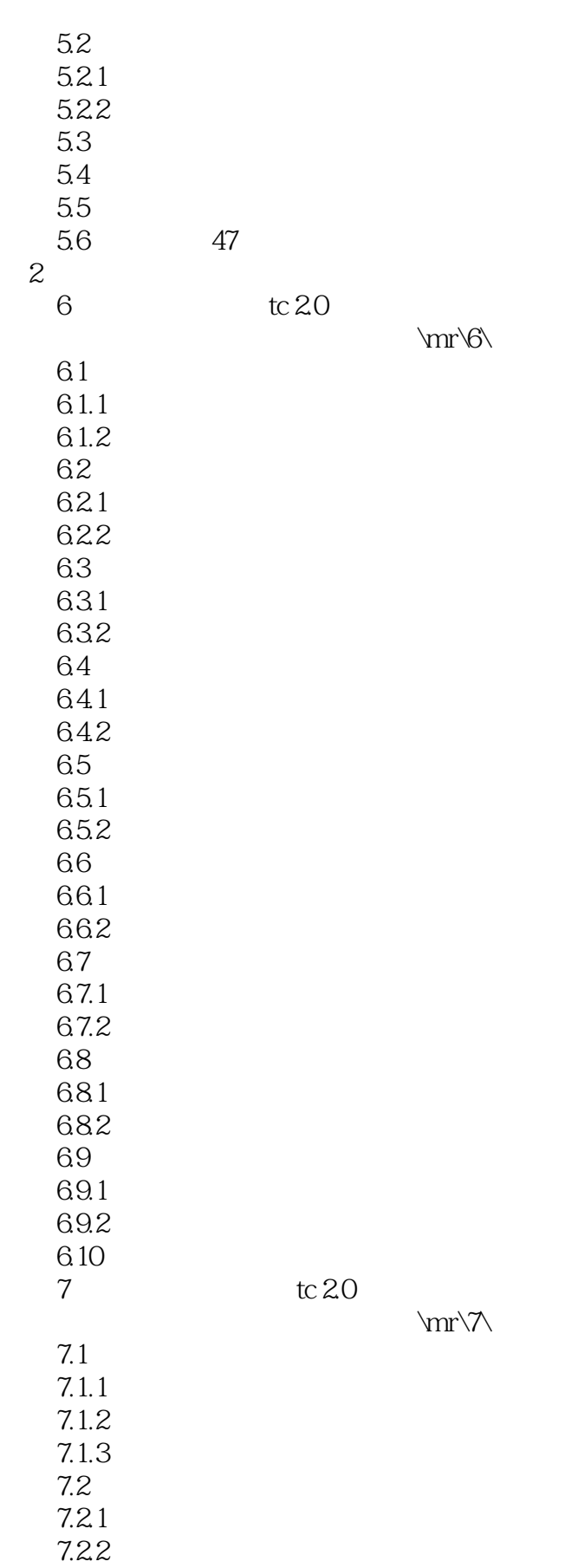

# and tushu007.com

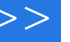

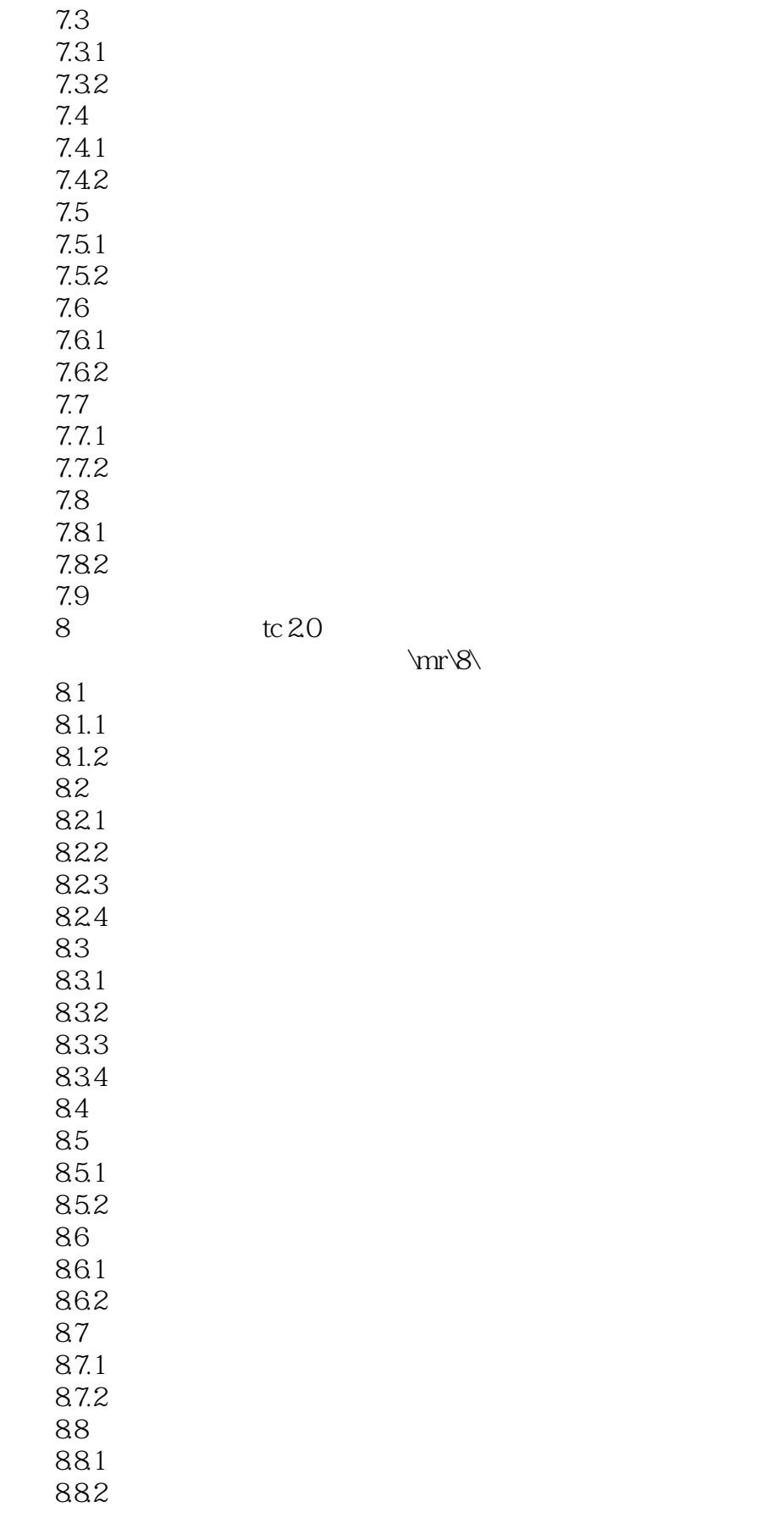

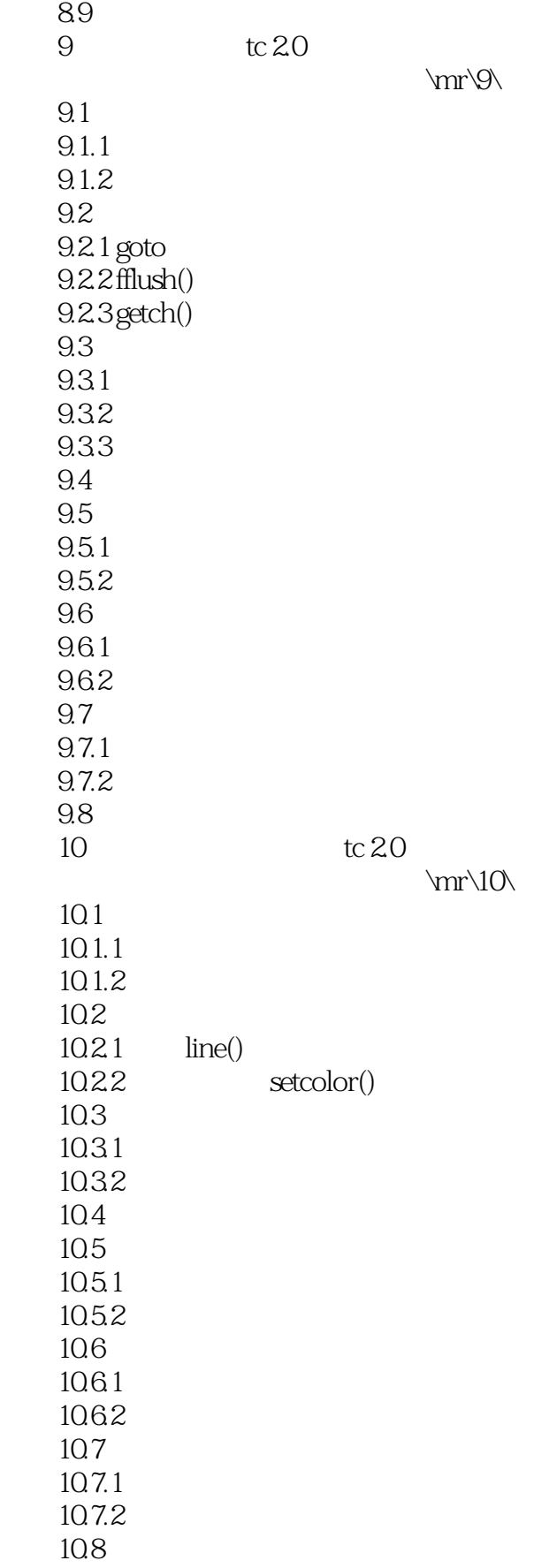

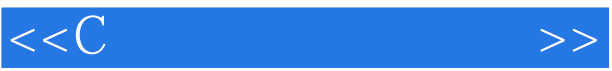

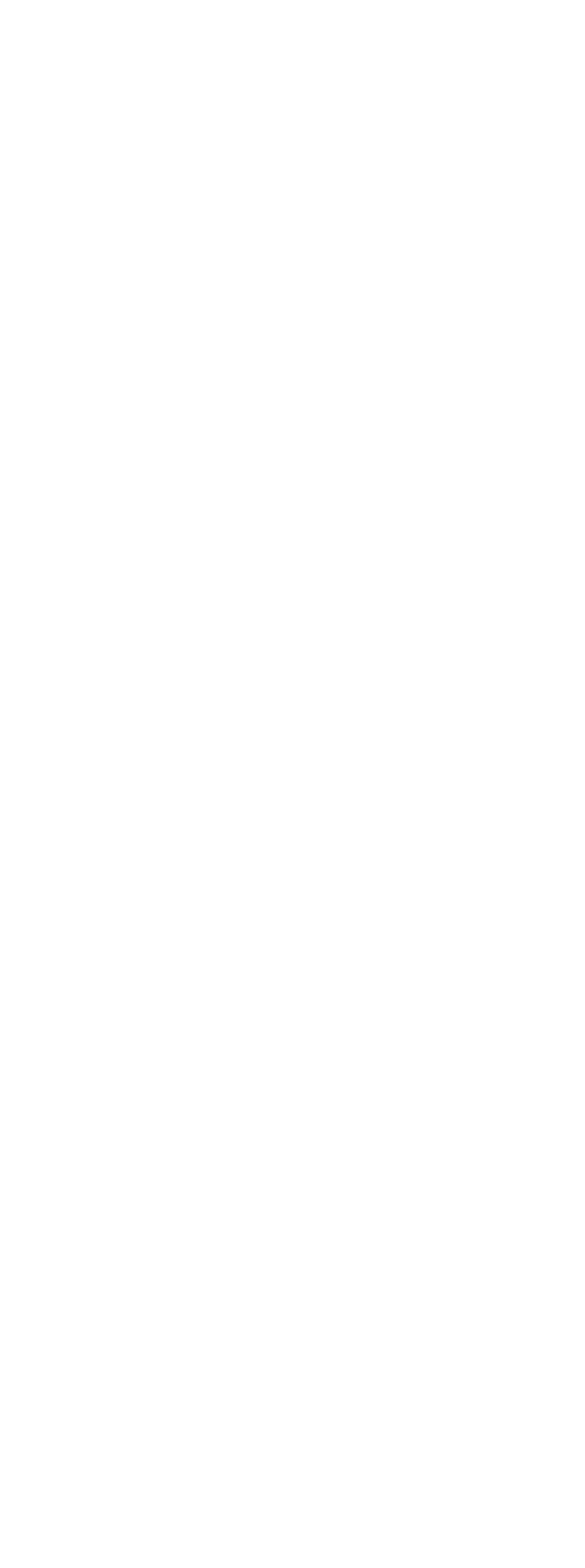

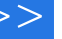

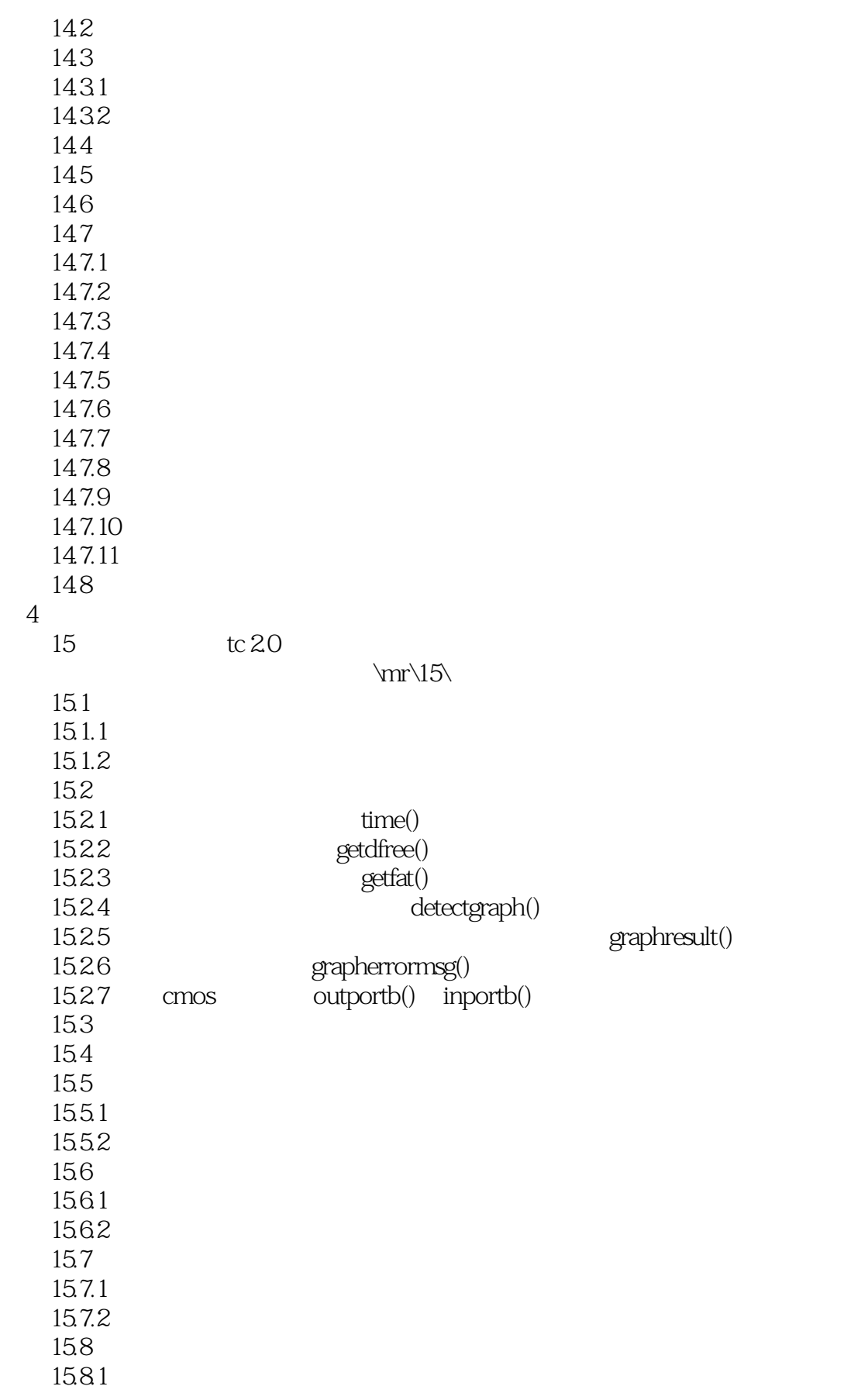

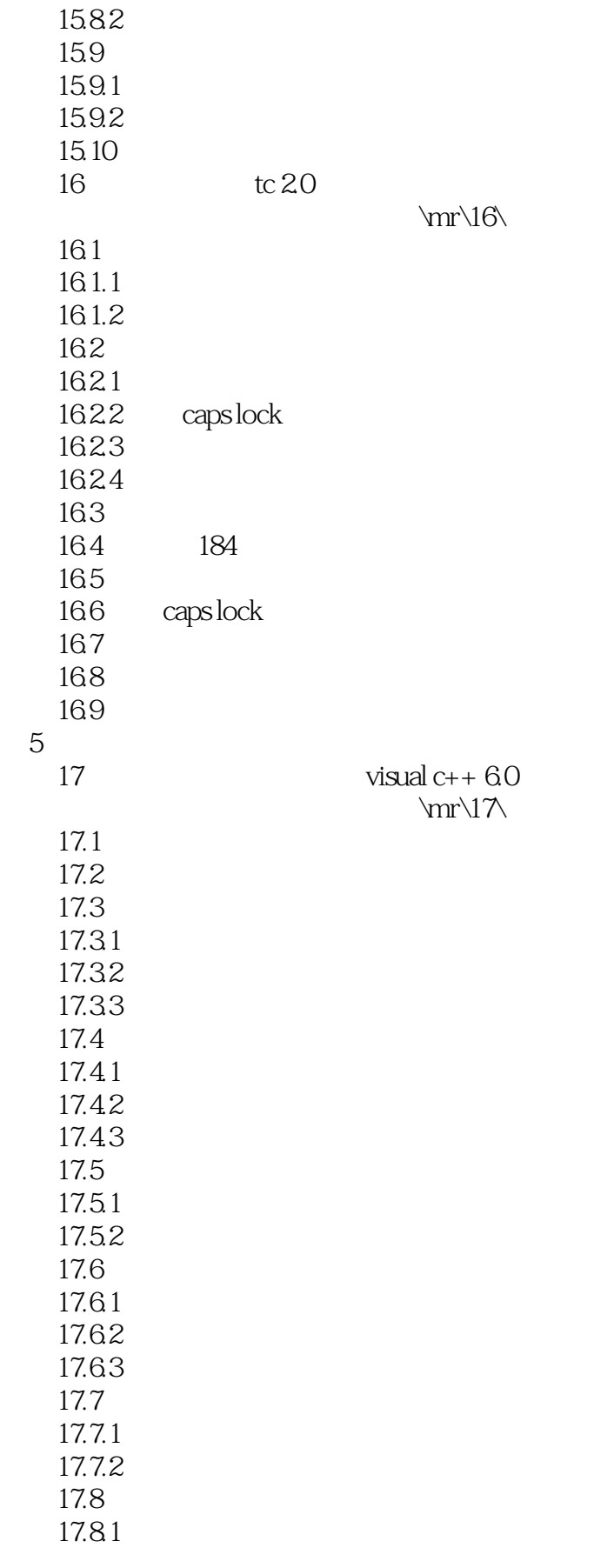

 $<<<$ C

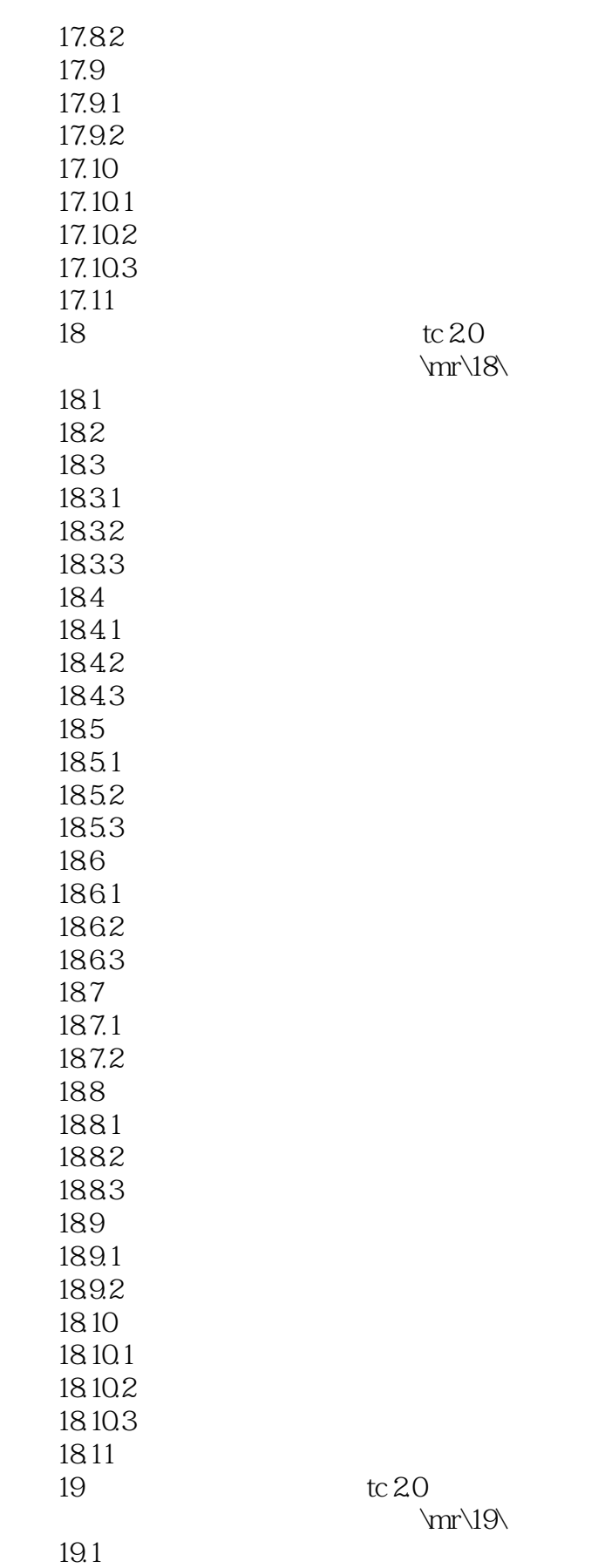

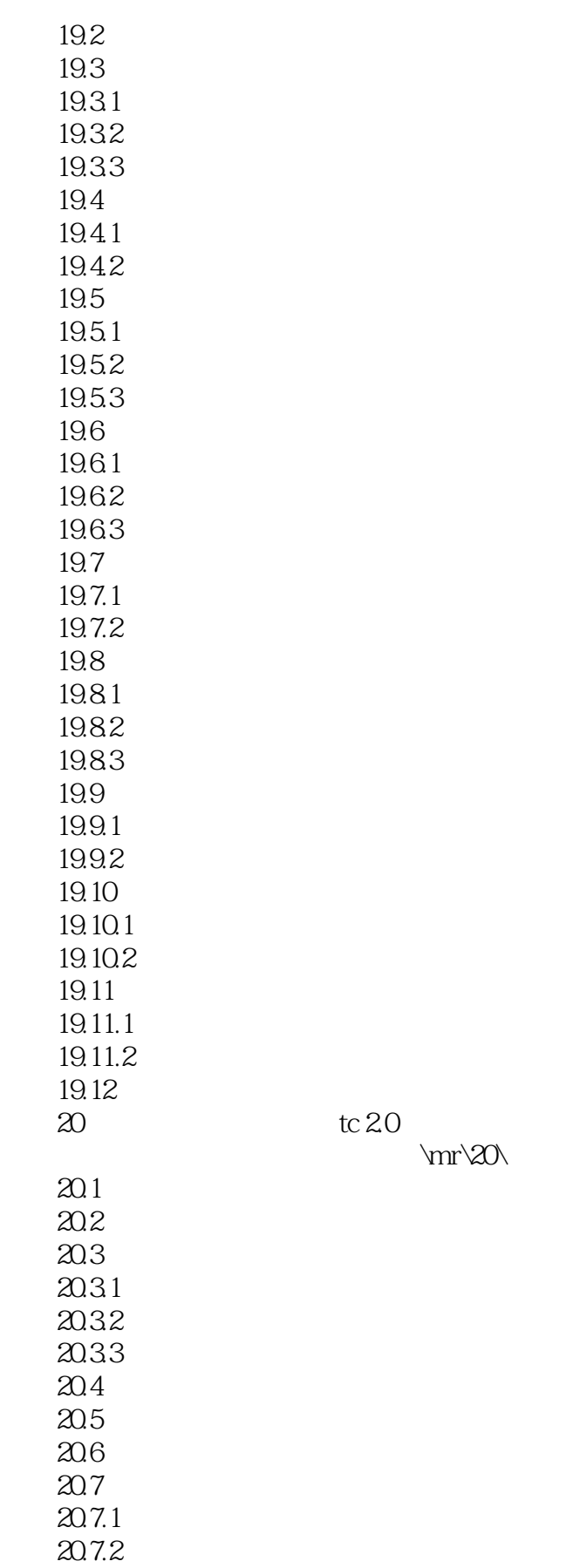

 $<<<$ C

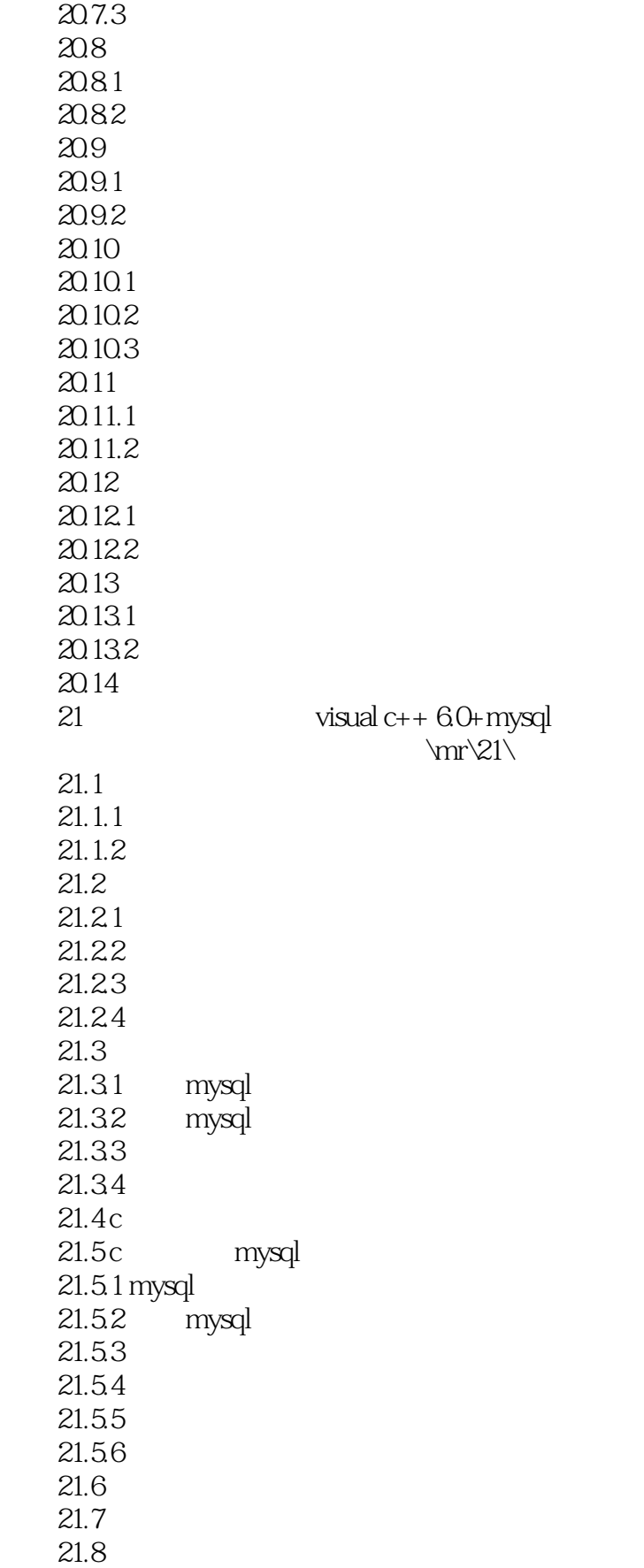

 $<<<>C$  and  $>>$ 

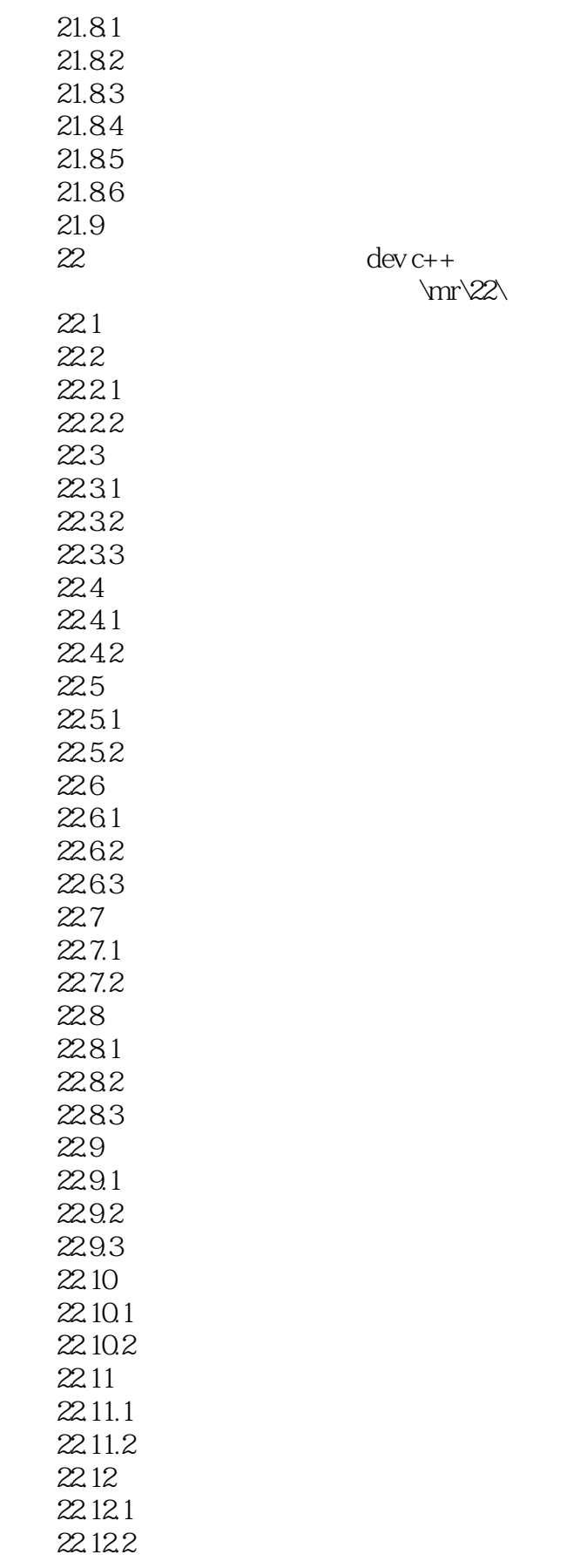

and tushu007.com

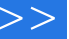

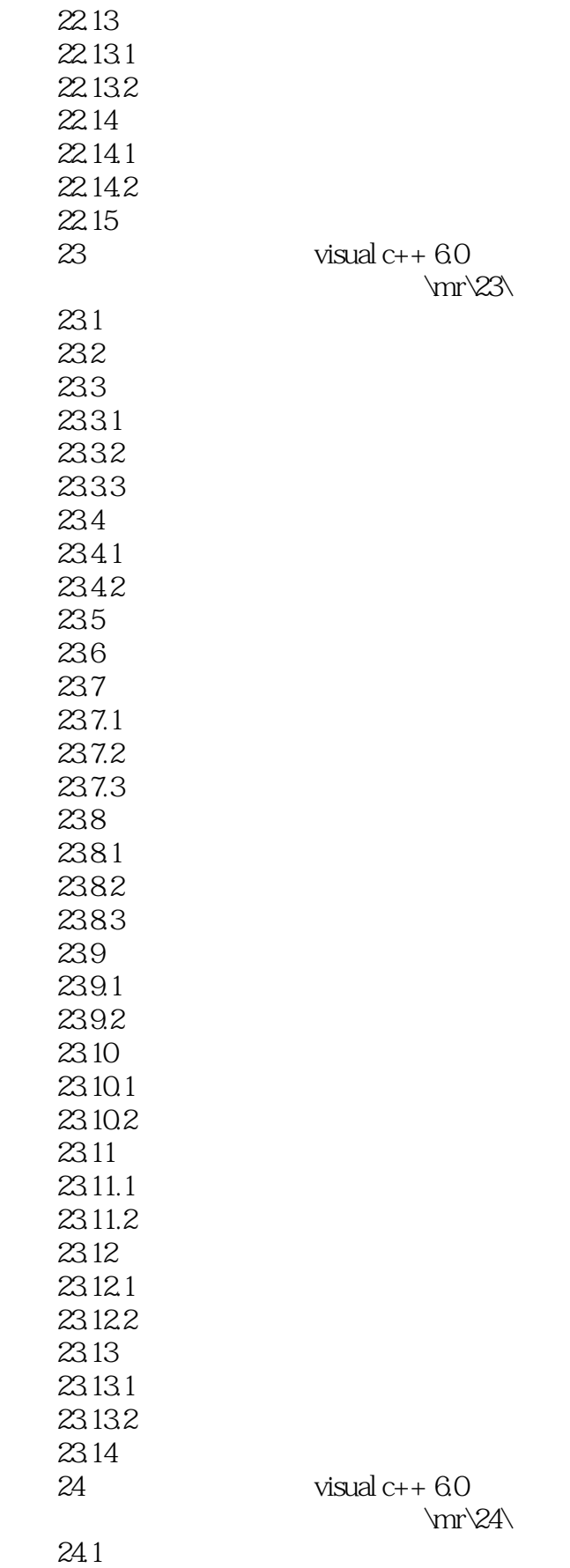

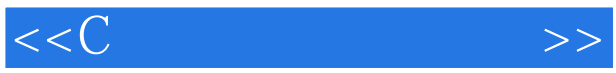

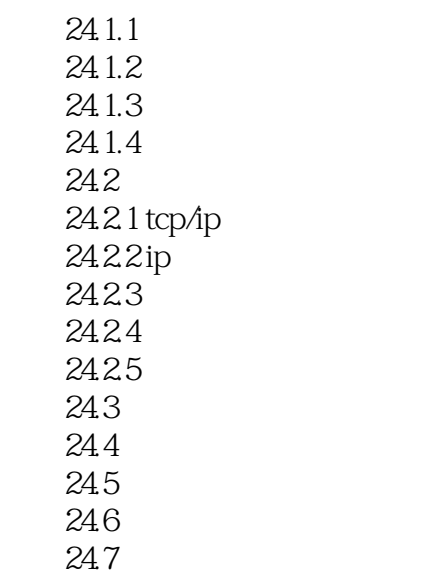

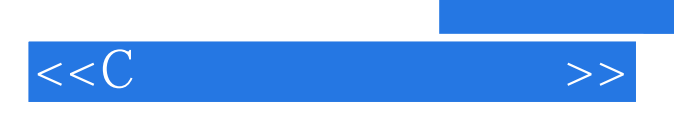

 $\mathbb C$ 

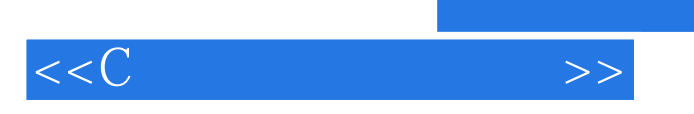

本站所提供下载的PDF图书仅提供预览和简介,请支持正版图书。

更多资源请访问:http://www.tushu007.com